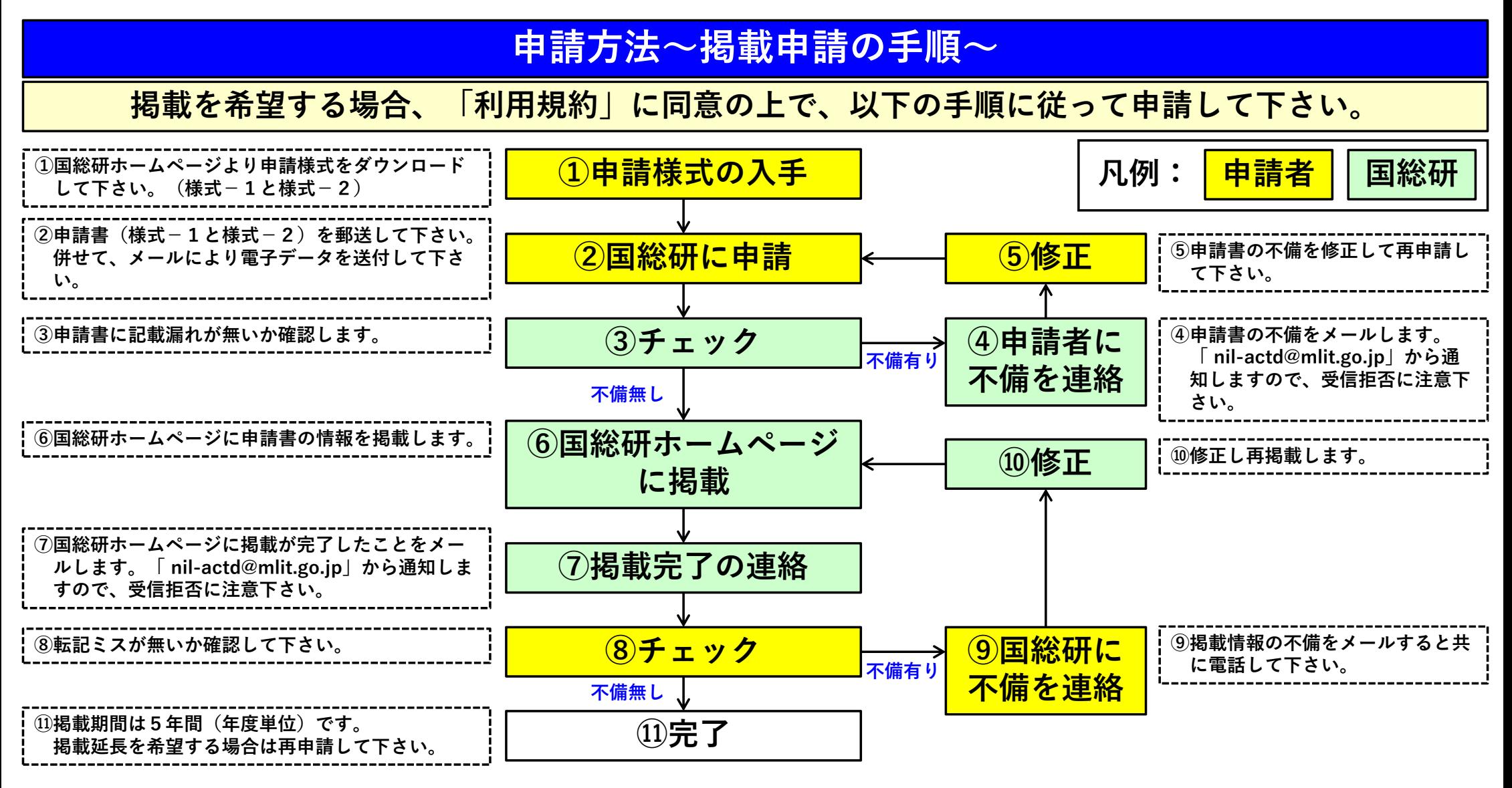

**【郵送先】〒305-0804茨城県つくば市旭1番地 国⼟交通省 国⼟技術政策総合研究所 社会資本施⼯⾼度化研究室 担当者宛 【連絡先】TEL:029-864-7490(研究室代表)/FAX:029-864-3146/E-mail:nil-actd@mlit.go.jp**